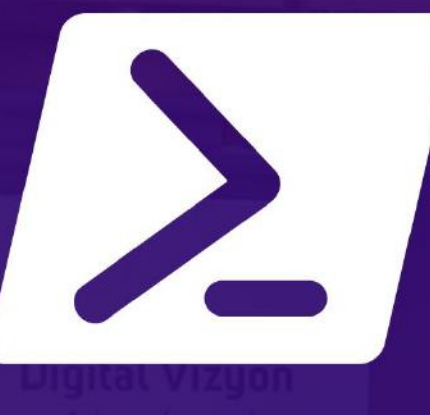

# **AUTOMATING ADMINISTRATION WITH WINDOWS POWERSHELL EĞİTİMİ** 5 GÜN

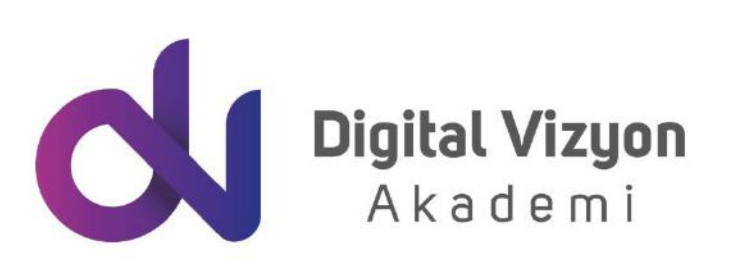

www.digitalvizyon.net

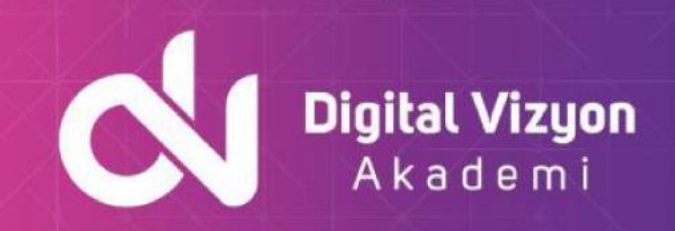

## içindekiler

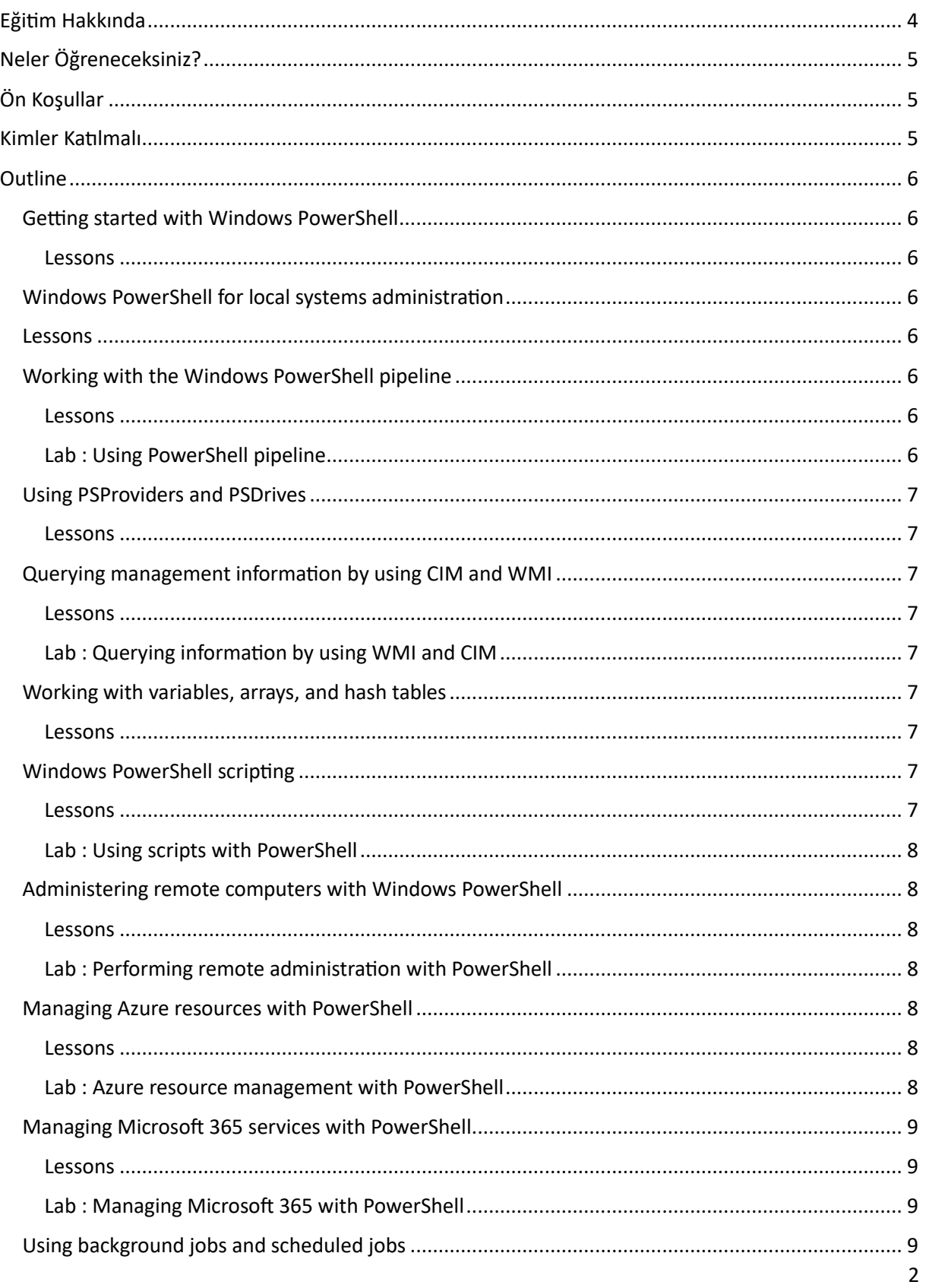

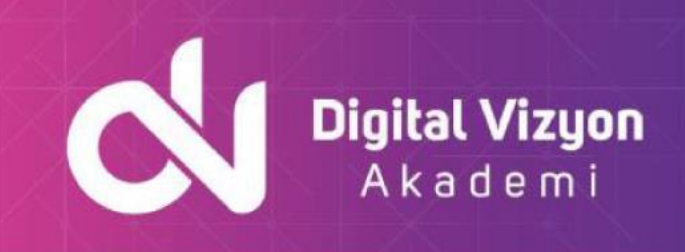

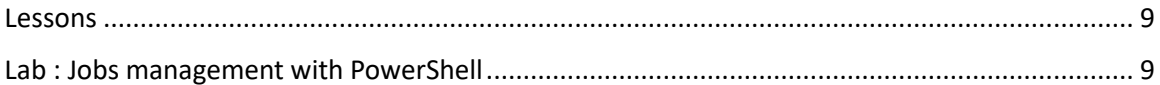

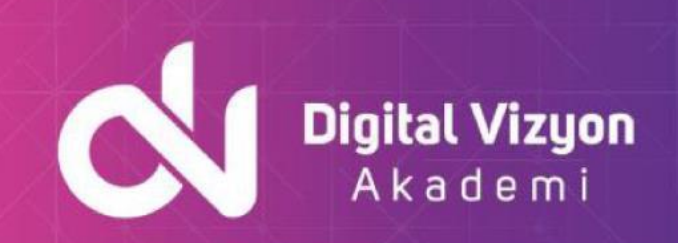

## <span id="page-3-0"></span>**Eğitim Hakkında**

"Automating Administration with Windows PowerShell" eğitimi, Windows PowerShell aracılığıyla yönetim görevlerinin otomatikleştirilmesi ve yapılandırılmasını öğrenmeyi amaçlayan bir eğitimdir. Bu eğitim, PowerShell ile otomasyon ve konfigürasyon yönetimi, kullanıcı ve grup yönetimi, ağ yönetimi ve dosya sistemi yönetimi gibi konuları ele alır.

Eğitim kapsamında öğrenebileceğiniz bazı konular şunlardır:

- PowerShell ile temel betik yazma becerileri
- PowerShell ile konfigürasyon ve otomasyon yönetimi
- Windows Server'ın temel özelliklerinin PowerShell ile yönetilmesi
- PowerShell ile veri depolama, veri kurtarma ve yedekleme işlemleri
- PowerShell DSC (Desired State Configuration) özelliğiyle yapılandırma yönetimi

"PowerShell Yönetimi Eğitimi", IT profesyonelleri arasında bir dizi kritik rol oynayan kişiler için özellikle tasarlanmış bir programdır. Bunlar arasında sistem yöneticileri, işletme yöneticileri ve ağ yöneticileri gibi pozisyonlarda çalışan profesyoneller bulunur. Bunun yanı sıra eğitim, PowerShell'ın kullanımıyla ilgili kapsamlı bilgi sağlamaktadır. Böylece, bu kişilerin otomatikleştirme ve yapılandırma görevlerinde daha etkin olmalarına yardımcı olur.

PowerShell, Microsoft'un geliştirdiği bir komut satırı kabuğu ve betikleme dilidir. Özellikle Windows ortamında yönetim görevlerini otomatikleştirmek için oldukça etkilidir. Eğitim, PowerShell'ın çeşitli yeteneklerine ve özelliklerine odaklanır. Bu, IT profesyonellerinin iş akışlarını optimize etmelerini, iş yüklerini yönetmelerini ve genel verimliliği artırmalarını sağlar.

Eğitim ayrıca, PowerShell'in bir Microsoft sertifikası almak için gereken bilgi ve becerilere ulaşmada nasıl yardımcı olabileceğini öğretir. Bu sertifikalar, IT profesyonellerinin kariyerlerini ilerletmek ve işverenlere kendi yeteneklerini kanıtlamak için önemlidir.

Bunun yanı sıra, PowerShell Yönetimi Eğitimi, katılımcılara bir dizi gerçek dünya senaryosu üzerinde çalışma fırsatı sunar. Bu, becerilerini pratiğe dökme ve konuları anlama konusunda daha derin bir anlayış kazanma fırsatı sağlar.

Automating Administration with Windows PowerShell Eğitimi, PowerShell kullanarak yönetim görevlerini otomatikleştirmek ve yapılandırmak isteyen tüm IT profesyonelleri için faydalıdır. Özellikle, büyük ölçekli IT altyapıları yöneten sistem yöneticileri için fırsattır. Bununla birlikte, ağ yöneticileri bu eğitimden büyük ölçüde yararlanabilirler. Ayrıca, PowerShell becerilerinizi geliştirmenizi sağlar. Bu nedenle, otomasyon konusunda uzmanlaşmak ve Microsoft sertifikasyonu için hazırlanmak isteyenler için de önerilmektedir.

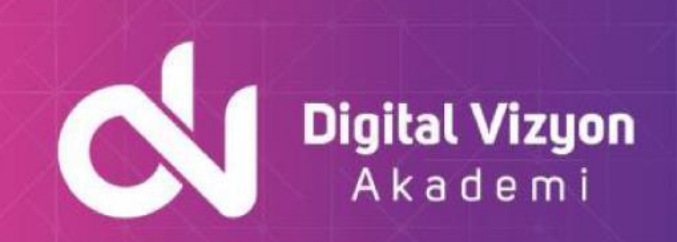

## <span id="page-4-0"></span>**Neler Öğreneceksiniz?**

"Automating Administration with Windows PowerShell" eğitiminde, PowerShell ile yönetim görevlerinin otomatikleştirilmesi ve yapılandırılması konuları detaylı olarak ele alınır. Bu eğitimde öğrenebileceğiniz konular arasında şunlar yer alır:

- PowerShell temelleri
- PowerShell ile komut ve betik yazma becerileri
- PowerShell ile konfigürasyon ve otomasyon yönetimi
- PowerShell ile kullanıcı ve grup yönetimi
- PowerShell ile Active Directory yönetimi
- PowerShell ile dosya ve klasör yönetimi
- PowerShell ile ağ yönetimi
- PowerShell ile Exchange Server yönetimi
- PowerShell ile Azure yönetimi
- PowerShell ile VMware yönetimi

Bu eğitim, PowerShell ile otomasyon ve yapılandırma yönetimi konularında derinlemesine bilgi sahibi olmak isteyen tüm IT profesyonelleri için faydalıdır. Eğitim, PowerShell kullanarak yönetim görevlerini otomatikleştirmeyi ve yapılandırmayı öğrenmek isteyen sistem yöneticileri, ağ yöneticileri ve işletme yöneticileri için de önerilir. Ayrıca, PowerShell becerilerinizi geliştirmek, otomasyon konusunda uzmanlaşmak ve Microsoft sertifikasyonu için hazırlanmak isteyenler için de faydalı bir eğitimdir.

## <span id="page-4-1"></span>**Ön Koşullar**

"Automating Administration with Windows PowerShell" eğitiminde, katılımcıların temel bilgisayar becerilerine sahip olmaları ve Windows işletim sistemi hakkında temel bilgilere sahip olmaları önerilir. PowerShell hakkında herhangi bir önceden bilgi gerekli değildir, ancak biraz deneyimli kullanıcılar için daha yararlı olabilir. Ayrıca, kurumsal ağ yönetimi ve sistem yönetimi konularında genel bir anlayış faydalı olabilir.

## <span id="page-4-2"></span>**Kimler Katılmalı**

"Automating Administration with Windows PowerShell" eğitimi, sistem yöneticileri, ağ yöneticileri, yazılım geliştiricileri ve diğer IT profesyonelleri için tasarlanmıştır. Bu eğitim, PowerShell kullanarak günlük yönetim görevlerini otomatikleştirmek veya büyük ölçekte yapılandırma yönetimi yapmak isteyen herkes için yararlıdır. Ayrıca, eğitim, PowerShell hakkında daha fazla bilgi edinmek isteyen herkes için de faydalı olabilir.

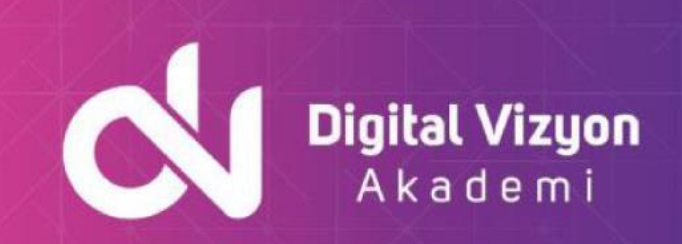

## <span id="page-5-0"></span>**Outline**

## <span id="page-5-1"></span>Getting started with Windows PowerShell

## <span id="page-5-2"></span>**Lessons**

- Windows PowerShell overview
- Understand Windows PowerShell command syntax
- Find commands and get help in Windows PowerShell
- Lab : Configuring Windows PowerShell, and finding and running commands
- Configuring the Windows PowerShell console application
- Configuring the Windows PowerShell ISE application
- Finding and running Windows PowerShell commands
- Using About files

## <span id="page-5-3"></span>Windows PowerShell for local systems administration

## <span id="page-5-4"></span>Lessons

- Active Directory Domain Services administration cmdlets
- Network configuration cmdlets
- Server administration cmdlets
- Windows PowerShell in Windows 10
- Lab : Performing local system administration with PowerShell
- Creating and managing Active Directory objects
- Configuring network settings on Windows Server
- Creating a website

## <span id="page-5-5"></span>Working with the Windows PowerShell pipeline

## <span id="page-5-6"></span>**Lessons**

- Understand the pipeline
- Select, sort, and measure objects
- Filter objects out of the pipeline
- Enumerate objects in the pipeline
- Send and pass pipeline data as output

## <span id="page-5-7"></span>**Lab : Using PowerShell pipeline**

- Selecting, sorting, and displaying data
- Filtering objects
- Enumerating objects

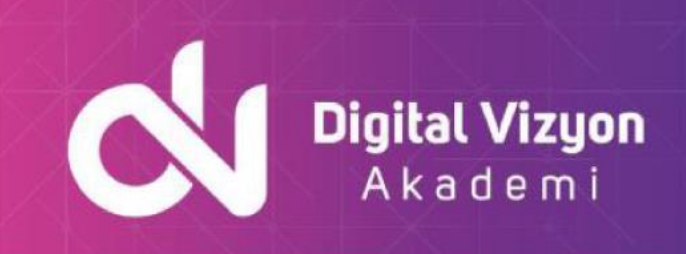

• Converting objects

## <span id="page-6-0"></span>Using PSProviders and PSDrives

### <span id="page-6-1"></span>**Lessons**

- Using PSProviders
- Using PSDrives
- Lab : Using PSProviders and PSDrives with PowerShell
- Creating files and folders on a remote computer
- Creating a registry key for your future scripts
- Create a new Active Directory group

## <span id="page-6-2"></span>Querying management information by using CIM and WMI

## <span id="page-6-3"></span>**Lessons**

- Understand CIM and WMI
- Query data by using CIM and WMI
- Make changes by using CIM and WMI

## <span id="page-6-4"></span>**Lab : Querying information by using WMI and CIM**

- Querying information by using WMI
- Querying information by using CIM
- Invoking methods

## <span id="page-6-5"></span>Working with variables, arrays, and hash tables

## <span id="page-6-6"></span>**Lessons**

- Use variables
- Manipulate variables
- Manipulate arrays and hash tables
- Lab : Using variables, arrays, and hash tables in PowerShell
- Working with variable types
- Using arrays
- Using hash tables

## <span id="page-6-7"></span>Windows PowerShell scripting

<span id="page-6-8"></span>**Lessons**

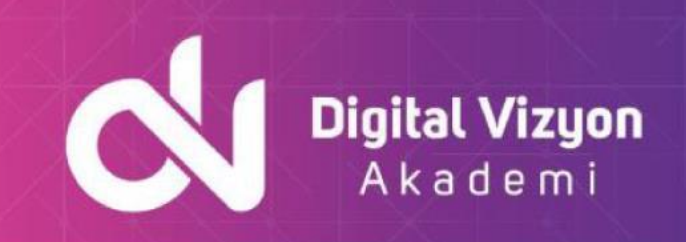

- Introduction to scripting with Windows PowerShell
- Script constructs
- Import data from files
- Accept user input
- Troubleshooting and error handling
- Functions and modules

## <span id="page-7-0"></span>**Lab : Using scripts with PowerShell**

- Signing a script
- Processing an array with a ForEach loop
- Processing items by using If statements
- Creating users based on a CSV file
- Querying disk information from remote computers
- Updating the script to use alternate credentials

## <span id="page-7-1"></span>Administering remote computers with Windows PowerShell

### <span id="page-7-2"></span>**Lessons**

- Use basic Windows PowerShell remoting
- Use advanced Windows PowerShell remoting techniques
- Use PSSessions

## <span id="page-7-3"></span>**Lab : Performing remote administration with PowerShell**

- Enabling remoting on the local computer
- Performing one-to-one remoting
- Performing one-to-many remoting
- Using implicit remoting

## <span id="page-7-4"></span>Managing Azure resources with PowerShell

## <span id="page-7-5"></span>**Lessons**

- Azure PowerShell
- Introduce Azure Cloud Shell
- Manage Azure VMs with PowerShell
- Manage storage and subscriptions

## <span id="page-7-6"></span>**Lab : Azure resource management with PowerShell**

• Activating the Azure subscription and installing the PowerShell Az module

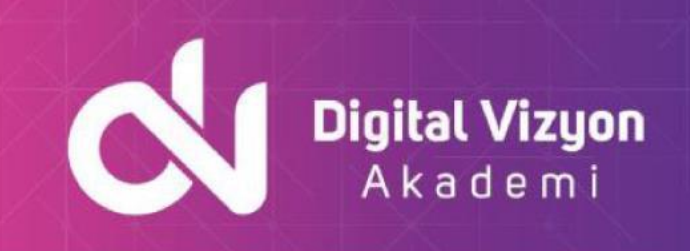

- Using Azure Cloud Shell
- Managing Azure resources with Azure PowerShell

## <span id="page-8-0"></span>Managing Microsoft 365 services with PowerShell

## <span id="page-8-1"></span>**Lessons**

- Manage Microsoft 365 user accounts, licenses, and groups with PowerShell
- Manage Exchange Online with PowerShell
- Manage SharePoint Online with PowerShell
- Manage Microsoft Teams with PowerShell

## <span id="page-8-2"></span>**Lab : Managing Microsoft 365 with PowerShell**

- Managing users and groups in Azure AD
- Managing Exchange Online
- Managing SharePoint
- Managing Microsoft Teams

## <span id="page-8-3"></span>Using background jobs and scheduled jobs

## <span id="page-8-4"></span>**Lessons**

- Use background jobs
- Use scheduled jobs

## <span id="page-8-5"></span>**Lab : Jobs management with PowerShell**

- Starting and managing jobs
- Creating a scheduled job